# **Análisis y Valuación de EEFF**

**CPC. Yónel Chocano Figueroa.**

*yonel84@hotmail.com*

*Docente de la Facultad de Ciencias Contables y Financieras UNHEVAL*

# **LAS PARTES Y EL TODO**

### *En cuanto llegamos a la zona boscosa, mi compañero comentó:*

*Seguro que no te vas a privar de hablar de la relación entre los árboles y el bosque. Por supuesto. La relación entre las partes y el todo está en la raíz del enfoque de sistemas, y la metáfora bosque/árbol es, como has dicho, casi inevitable.*

Entonces, ¿qué es más importante: los árboles (los rubros) o el bosque (los estados financieros)?

Ambos. Uno no tiene sentido sin el otro.

Yo estaba seguro que ibas a privilegiar el bosque.

Ya sé que te dio esa idea: aquello de que el "todo es más que la suma de las partes". ¿No es verdad?

Sí que lo es, pero también lo contrario

¿Cómo es eso?

Si son tan importantes los árboles como el bosque, tanto las partes (los rubros) como el todo (los estados financieros).

# MARIO APAZA MEZA, afirma:

Los estados financieros debieran decir en vida de la empresa, lo que oportunamente puede hacerse para corregir sus problemas. En vida, colega, en vida. No después del día diez del siguiente mes.

# DIAGNÓSTICO ECONÓMICO FINANCIERO DE LA EMPRESA

El diagnóstico de la empresa, es la consecuencia del análisis de todos los datos de los componentes técnicos de la empresa.

Diagnóstico: Concepto de origen griego que significa el "acto o arte de conocer". Se usa frecuentemente en el campo de la medicina y se refiere a la actividad que determina la naturaleza de una enfermedad.

Diagnosticar

# **DIAGNOSTICAR UNA EMPRESA, por ejemplo, viene a ser, generar:**

Informes Detecciones Prospecciones Estudios

# DIAGNÓSTICO

La observación de los síntomas y el análisis e identificación de sus causas ayudarán al facultativo a ofrecer soluciones para lograr la curación, soluciones que podrán ser de tipo terapéutico o quirúrgico.

Actualmente, la palabra diagnóstico, se emplea en el terreno de gestión de empresas, estableciéndose una equivalencia, particularmente en el caso que la empresa se halle en dificultades.

# **ANÁLISIS**

Es la distinción y separación de las partes de un todo hasta llegar a conocer sus elementos. Es la descomposición de un todo en las partes que lo integran.

Es la técnica primaria aplicable para entender y comprender lo que dicen o tratan de decir los estados financieros.

# ANALIZAR

ANALIZAR ES DESTACAR LOS ELEMENTOS BÁSICOS DE UNA UNIDAD DE INFORMACIÓN: Implica también comparar, subrayar, distinguir, resaltar.

# CLASIFICAR

CLASIFICAR ES DISPONER UN CONJUNTO DE DATOS POR CLASES O CATEGORÍAS

Esto constituye también, jerarquizar, sintetizar, esquematizar, categorizar.

#### **INTERPRETAR**

ES LA ATRIBUCIÓN DE UN SIGNIFICADO PERSONAL A LOS DATOS CONTENIDOS EN LA INFORMACIÓN QUE SE RECIBE.

Interpretar significa también, Razonar, Argumentar, Deducir, Explicar, Anticipar.

#### REPRESENTAR

REPRESENTAR ES LA CREACIÓN DE NUEVO O RECREACIÓN PERSONAL, DE UNOS HECHOS, FENÓMENOS, SITUACIONES

Esto también implica, simular, modelar, dibujar, reproducir. Por ejemplo: La composición del activo, pasivo y patrimonio de la empresa.

#### REPRESENTACIÓN

Según la forma de expresión escogida para el tratamiento de la información, podemos hablar de diferentes maneras de representación:

- GRÁFICA:
- <sup>◼</sup>Histogramas
- <sup>◼</sup>Diagramas
- **Estadísticas**
- <sup>◼</sup>ICÓNICA:
- <sup>◼</sup>Logotipo
- ■Maquetas
- ■Cuadros
- ■Mapas

# **TÉCNICAS DE ANÁLISIS**

No hay técnicas de estudio perfectas, ni recetas milagrosas para aprender. Una técnica, es una herramienta concreta, que "SI" sirve para determinadas cosas y "NO" para otras. Antes de aplicar una técnica, es necesario identificar ¿qué habilidad cognitiva se nos pide poner en juego?, ¿Cuándo?, ¿Cómo?, ¿Por qué?

# **INDICADORES FINANCIEROS EMPRESARIALES**

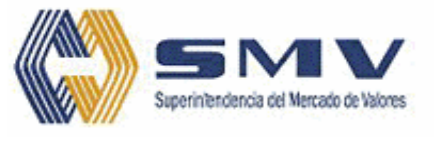

# **METODOLOGÍA CONASEV ahora SMV**

Los índices o ratios financieros son cocientes que miden la relación que existe entre determinadas cuentas de los Estados Financieros de las empresas, ya sea tomados individualmente o agrupadas, siendo utilizados en la evaluación de las empresas y en la gestión empresarial, por cuanto reflejan la situación de éstas, la eficiencia con que han desarrollado sus operaciones, y el grado de corrección con el que han sido manejados sus recursos.

# **APLICACIÓN de la METODOLOGÍA CONASEV (o SMV) A "CAYALTÍ" S.A.A.**

El mismo que se halla en el siguiente blog:

[http://aulavirtualcontable.jimdo.com](http://aulavirtualcontable.jimdo.com/)

En la sección que corresponde a la asignatura de:

**Análisis y Valuación de Estados Financieros**

#### **Estado de Situación Financiera Comparativo**

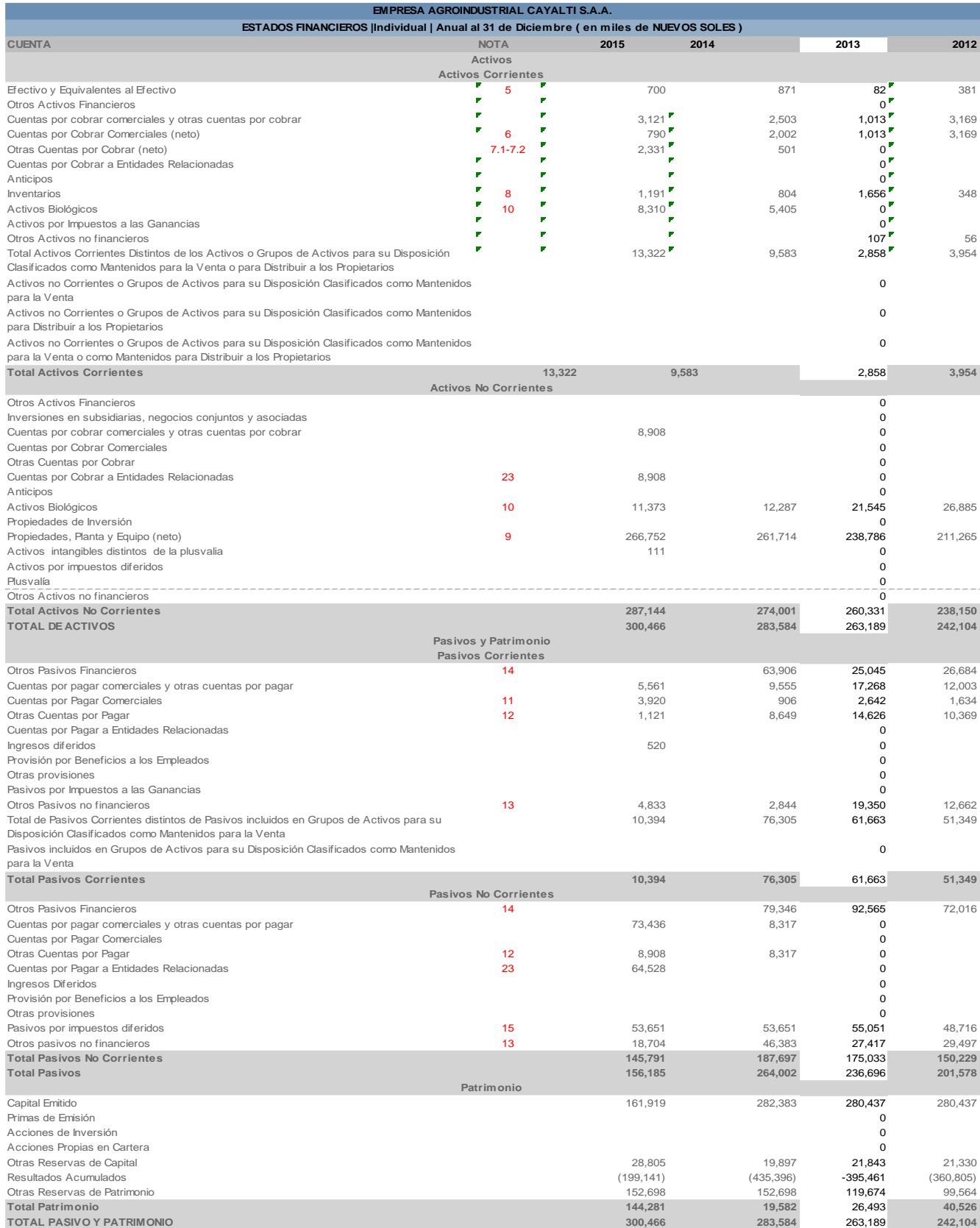

# **ÍNDICES DE LIQUIDEZ**

Son aquellos que permiten medir la capacidad con la que cuentan las empresas para hacer frente a sus obligaciones de corto plazo. Para tal efecto se han seleccionado dos indicadores que miden en diferente grado la capacidad de pago corriente.

#### 1. Liquidez General

Indicador que relaciona los activos corrientes frente a los pasivos de la misma naturaleza, de modo que cuánto más elevado sea el coeficiente alcanzado, mayores serán las posibilidades de la empresa para cumplir con sus obligaciones de corto plazo.

Fórmula

 Activo Corriente Liquidez General = --------------------- Pasivo Corriente

 13,322 2,858 10,394 61,663

Liquidez General<sub>15</sub> = --------= 1.28 Liquidez General<sub>13</sub> = ------------= 0.05

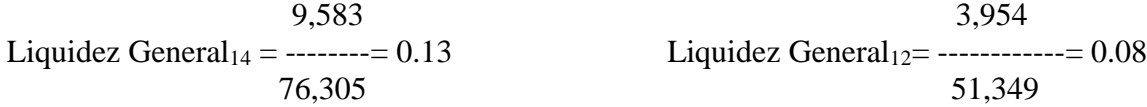

### 2. Prueba del Ácido

Es una medida más directa de la liquidez, porque indica la capacidad que tiene la empresa para hacer frente a sus obligaciones, prescindiendo de aquellos activos con menor rapidez de realización en efectivo.

Fórmula

 Activo Cte – Inventarios – Gastos pagados por Anticipado P del A = --------------------------------------------------------------------------- Pasivo Corriente 13,322-1,191-0 2,858-1,656-0  $PdelA_{15} =$  -------------------= 1.17  $PdelA_{13} =$  ----------------= 0.02 10,394 61,663 9,583-804-0 3,954-348-0  $PdelA_{14} =$  ---------------= 0.12  $PdelA_{12} =$  ----------------= 0.07 76,305 51,349

# **ÍNDICES DE GESTIÓN**

Permiten evaluar los efectos de las decisiones y las políticas seguidas por la empresa en la utilización de sus fondos, en lo referente a cobros, ventas al crédito, inventarios y ventas totales.

#### 3. Rotación de Existencias Finales

Indicador que permite analizar el número de veces que se renuevan los inventarios en cada año, mediante la producción o la venta.

Fórmula

 Costo de Ventas REF = ------------------------------ Inventarios Finales 17,558 14,975 REF<sup>15</sup> = -----------= 14.74 360/14.74 = 24 días REF13=------------= 9.04 360/9.04= 40 días 1,191 1,656 20,722 16,720 REF<sup>14</sup> = -----------= 25.77 360/25.77 = 14 días REF12=-----------= 48.05 360/48.05=7 días 804 348

#### 4. Existencias a Capital de Trabajo

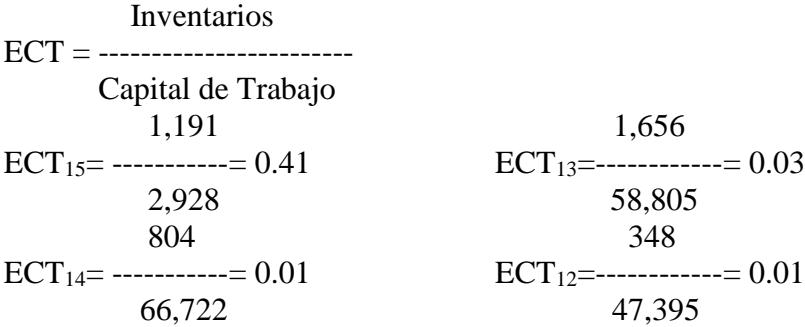

# 5. Cuentas por Cobrar Comerciales a Capital de Trabajo

 Ctas. por Cobrar Comerciales CxCC = -------------------------------------- Capital de Trabajo 790 1,013<br>-------= 0.27 CxCC<sub>13</sub>=----------------=0.02  $CxcC_{15} =$  --------= 0.27 2,928 58,805 2,002 3,169  $CxCC_{14} =$  -------= 0.03  $CxCC_{12} =$  ---------------= 0.07<br>66.722 47.395 66,722

#### 6. Inmovilización de Existencias

Permite determinar el periodo durante el cual las existencias permanecen sin movimiento en el año.

Inventarios x 360 días IE = ------------------------------- Costo de Ventas 1,191 x 360 días 1,656 x 360  $IE_{15} =$  ----------------------= 24.42 24 días  $IE_{13} =$  -------------------= 39.81 40 días 17,558 14,975 804 x 360 días 348 x 360  $IE_{14} =$ -----------------------= 13.97 14 días  $IE_{12} =$ -------------------= 7.49 7 días 20,722 16,720

#### 7. Rotación de IME (neto)

Mide la eficiencia en la utilización del activo fijo.

 Ventas Netas RIME = -------------------------- IME

#### 8. Rotación del Activo Total

 Ventas Netas RAT = ---------------------------

Activo Total

#### 9. Costo de Ventas a Ventas

Refleja la proporción de las ventas que son absorbidas por su costo.

 Costo de Ventas CVaV = ---------------------------- Ventas

10. Gastos Operacionales a Ventas

 Gastos Operacionales GOV = -----------------------------------

Ventas

#### 11. Gastos Financieros a Gastos Totales

 Gastos Financieros GFGT = --------------------------------- Gastos Totales

12. Gastos Financieros a Ventas

 Gastos Financieros GFaV = --------------------------Ventas

#### 13. Depreciación Acumulada a IME

 Depreciación Acumulada DAaIME= ---------------------------------IME

14. Rotación de Ventas

Ventas Netas

RV = ------------------------------------- Cuentas por Cobrar Comerc.

15. Rotación de Cobros

 Cuentas por Cob. Comerc. x 360 RdeC =------------------------------------------- Ventas Netas

# **ÍNDICES DE SOLVENCIA**

Son indicadores a partir de los cuales se mide la capacidad de endeudamiento de las empresas, los mismos que explican el respaldo del que disponen para afrontar sus obligaciones (Pasivos corriente y no corriente).

Dicha relación calculada con respecto al Patrimonio, permite determinar la proporción en que éste se encuentra comprometido por sus deudas, brindando una idea acerca de la autonomía financiera de las empresas. Estos indicadores se presentan de dos formas: la primera, relaciona las deudas totales con el patrimonio, en tanto que la segunda, hace lo propio con las deudas a largo plazo.

16. Endeudamiento Patrimonial

Pasivo Total

EP = ------------------------------- Patrimonio

17. Endeudamiento Patrimonial a Largo Plazo

 Deuda a Largo Plazo EPLP = -------------------------- Patrimonio

Otra forma de ponderar el grado de utilización de los fondos en la cobertura de las operaciones de la empresa, es la que resulta de relacionar deudas con activos. El indicador mide la proporción de los fondos aportados por los acreedores y se expresan en dos formas:

La primera, como un cociente que resulta de dividir el pasivo total entre el activo total, y

La segunda, por el cociente resultante de las deudas a largo plazo y el activo fijo neto.

18. Endeudamiento del Activo Total

 Pasivo Total EAT = ---------------------------- Activo Total

19. Endeudamiento del Activo Fijo Neto a Largo Plazo

 Deuda a Largo Plazo EAFLP = ---------------------------------Activo Fijo Neto

# **ÍNDICES DE CAPITALIZACIÓN**

Mediante estos índices se evalúa el desempeño de las empresas recurriendo para el efecto a las diferentes acepciones que explican el crecimiento del capital social.

Se registran separadamente los distintos conceptos que inciden en las variaciones del Capital Social, obteniéndose indicadores por cada uno de ellos. De este modo, los índices pertenecientes a este grupo medirán los efectos que sobre el capital social tienen las capitalizaciones de las utilidades, las transferencias, y los nuevos aportes.

20. Capitalización de Utilidades y Reservas

Util. Inv. Capit. + Reserv. Capit. CUR= ------------------------------------

Aumento de Capital

21. Transferencias

Constituidas principalmente por el ajuste que las empresas realizan para mantener la proporción histórica entre el capital, participación patrimonial del trabajo y reserva legal.

Transferencias

T = ---------------------------

Aumento de Capital

22. Capitalización de Nuevos Aportes

 Nuevos Aportes CNA = ------------------------

Aumento de Capital

#### **ÍNDICES DE RENTABILIDAD**

Permiten evaluar el resultado de la gestión empresarial, se obtienen como un cociente producto de relacionar utilidades netas con el patrimonio, así como con los rubros capital social, capital adicional y participación patrimonial del trabajo. Adicionalmente surgen de relacionar la utilidad bruta (ventas netas menos costo de ventas) y las ventas netas.

#### 23. Rentabilidad Neta del Patrimonio

Utilidad Neta

 $RNP =$  --------------------Patrimonio

24. Rentabilidad Neta del Capital Utilidad Neta RNC = ---------------------------------------------------------------- Capit. Soc. + Cap. Adic. + Partic. Patrim. del Trabajo

25. Rentabilidad de Ventas Netas Utilidad Neta

RVN = ----------------------------

Ventas Netas

#### 26. Rentabilidad antes de Participación e Impuesto

 Util. antes de Part. e Imp. Renta RAPI = ----------------------------------- Ventas Netas

27. Margen Bruto Ventas Netas – Costo de Venta MB = ----------------------------------------

Ventas Netas

#### **OTROS INDICADORES**

#### 28. Valor Contable

Mide la relación entre el capital social y participación patrimonial del trabajo de una empresa frente al respaldo patrimonial con que ésta cuenta.

Patrimonio

 $VC = 11000$ 

Cap. Soc. + Cap. Adic. + Part. Patrimonial del Trabajo

Ahora, la tarea es usar esta metodología con los Estados Financieros de LINDLEY S.A., para los ejercicios: 2017, 2016, 2015 y 2014, que se halla en el portal de la SMV, los cuales deben ser bajados adecuadamente. Otras pautas se encuentran en el blog del profesor: [http://aulavirtualcontable.jimdo.com.](http://aulavirtualcontable.jimdo.com/) La tarea debe ser será subida al aula virtual de la Universidad que usa la plataforma Moodle, en la fecha que se señale oportunamente.